# **AutoCAD Crack With Key Free**

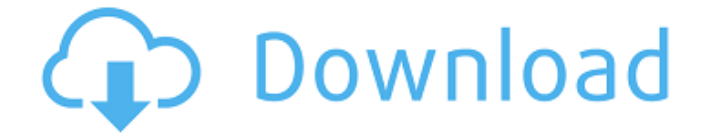

#### **AutoCAD Crack + License Key Free X64**

Advanced functionalities like BIM (Building Information Modelling) and RFID (Radiofrequency identification) technologies have made AutoCAD essential for many businesses in almost every industry. AutoCAD 2020 adds some significant new features that are applicable to almost all industries. This article will describe the new features of AutoCAD 2020 and the new commands in AutoCAD with examples and screenshots. You can view all the new features and commands in the 2020 Release Notes which you can find here: AutoCAD 2020 Release Notes This article will also be updated with new information as and when it is available. So, what's new in AutoCAD 2020? Here are the new features of AutoCAD 2020 which are relevant to almost all industries. 1. New name and company name AutoCAD is now named AutoCAD 2020. The new name reflects the new name of the company which is now Autodesk. Also, the new name is quite catchy and reflects the new AutoCAD software, which has many new features and capabilities. 2. New general & data view In AutoCAD, the default view is the general view which shows the plan view of the drawing. This view is available in all the editing views (e.g., the data view, the chapter view, the blocks view etc.). In AutoCAD 2020, a new general view is available. The main difference with the previous general view is that the next and previous views are now on the top and bottom of the view. They are the default new views in all editing views. 3. New editing view AutoCAD has four editing views (data view, Chapter view, Blocks view

and Text view). The editing view is a powerful tool for the user to work on the drawing. With the release of AutoCAD 2020, a new editing view called "AutoCAD Design View" has been introduced. This view is similar to the data view. The difference is that in this view, you can see more than two sheets (sub-views). Also, this view is meant for BIM and RFID projects and consists of 2D and 3D objects. The new "AutoCAD Design View" is very useful for project plans. This view has many of the features of the previous data view and can be used to effectively

## **AutoCAD (LifeTime) Activation Code [32|64bit]**

Customization In addition to the customization available through the primary tools used in AutoCAD, it is possible to modify or create completely custom functionality. These customizations are made using LSP-based tools, as well as other tools, like VBA and Visual LISP. These tools are based on technologies that are used in other products by Autodesk. These include: XML and AutoLISP. LSP is used to extend the functionality of the application, while VBA can be used to write macros and automate many of the tasks that AutoCAD can perform, and Visual LISP is used to create applications that run on the computer that draws the drawing. Most of the customization of AutoCAD is done through the use of programming. Visual LISP is the most common programming language used. Visual LISP is used to create programs, that implement new functionality for AutoCAD, either for AutoCAD itself or to create other types of software for the computer. VBA, Visual Basic for Applications, is used to automate many tasks, like completing tasks in the drawing window, such as marking a line or closing a window. Many of the add-on applications are also written in VBA, but AutoCAD Architect, which also runs as a plugin to AutoCAD, was written using Visual LISP, rather than VBA. AutoCAD's DXF, drawing exchange format, allows importing and exporting drawing information. History AutoCAD has been in use since the 1980s. Since its introduction in the late 1980s, the number of AutoCAD users has grown to more than 50 million. The software is used for 2.5 million design jobs each year. In March 2019, AutoCAD announced an "unprecedented" 3.6 million concurrent license installations on the Windows 10, Windows 7 and Windows 8 platforms. In the 1990s, there was a dispute between the Autodesk founders and the original owner of the CAD software, Steven B. Rhode. Autodesk, which had acquired the rights to the AutoCAD name from Rhode's company, had introduced a new product called AutoCAD LT in 1999, which was based on Rhode's product and was designed to be a tool that could be used by non-design professionals. Rhode claimed that the re-introduction of the product under the AutoCAD name was a breach of contract and that the Autodesk

product was illegally copied. The ca3bfb1094

## **AutoCAD Crack Activation Code With Keygen PC/Windows**

Select "Create..." Enter "NEW" and specify what you want to create. Press "Create" In the right-click menu of the new object, press Edit... In the "Other Data" section, enter or copy paste the following data: Reference Point X: Reference Point Y: Reference Point Z: File: Close the dialog box. In the right-click menu of the object, press Copy. In the right-click menu of the object, press Paste. Select "Reference Point XYZ" and press Close. In the right-click menu of the object, press Copy. Select "Create Path" and press Close. In the right-click menu of the path, press Close Path. Select "Auto Dimension" and press Close. Save the file. In the right-click menu of the object, press Save. Press "OK" in the warning window. Exit the program. The model should now be ready. Duplicate the part. Select the new part and press Edit... In the "Other Data" section, enter or copy paste the following data: Reference Point X: Reference Point Y: Reference Point Z: File: Close the dialog box. In the right-click menu of the object, press Duplicate. In the right-click menu of the duplicated object, press Close. In the right-click menu of the object, press Duplicate. In the right-click menu of the duplicated object, press Close. In the right-click menu of the object, press Edit... In the "Other Data" section, enter or copy paste the following data: Reference Point X: Reference Point Y: Reference Point Z: File: Close the dialog box. In the right-click menu of the object, press Save. Press "OK" in the warning window. In the rightclick menu of the object, press Paste. Select "Auto Dimension" and press Close. Save the file. In the right-click menu of the object, press Copy. Select "Create Path" and press Close. In the right-click menu of the path, press Close Path. Select "Auto Dimension"

#### **What's New In?**

Getting Started with Markups In the Power BI Dynamic Dashboards User Guide, we offer a complete walkthrough of how to get started with AutoCAD 2023 markups in the Create and Open Markups window. Dynamic Dashboard You can now create and open a Dynamic Dashboard in 2023. Markup Color Palettes and Customization New Markup color palettes and customization options. Custom Palettes: Color palettes to provide a consistent look and feel throughout your drawings. Define palettes by color to set drawing defaults and specify variations. Create custom color palettes with colors that are useful to your specific workflow and industry. With the new palette view, you can display just the color palettes

you need, when you need them. You can customize the color palettes to have a variety of properties, including creating your own color palettes. Palette Filters: You can define your own color palette filters and immediately see the palettes they apply to. Easily change the color palette to the most appropriate filter. Create Custom Palette Filters: Customize palettes by applying properties such as tag, classification, visibility, version, and other properties that are meaningful for your work. Save them with the custom palette names and then reuse them. Palette Labels: Assign titles to the palettes you create. You can also add labels to the palettes and apply labels to the palettes directly. Add Titles and Label to Palettes: Create new palettes by adding color labels to the palettes you create. Easily save palettes with labels and reuse them as needed. Grouping by Classification: Using classification to group palettes based on usage and type helps make it easy to find the palettes you need. Create, Duplicate, and Reorder Palettes: Move and duplicate palettes to organize your workspace. Save and share your custom palettes. Paper Feeder Menu New Paper Feeder features: Manage paper and media input for more versatility. Use the new Paper Feeder menu to organize paper feeders and read bar codes. Add, modify, and remove feeders. Disconnect or reconnect feeders and see feedback. Read

## **System Requirements:**

1.2 GHz single-core CPU 2 GB RAM 512 MB video memory 1280x1024 display resolution DirectX 8.1 or higher 32-bit or 64-bit processor Windows XP SP2, Windows Vista, Windows 7 Windows Vista: 64-bit only 1.3 GHz single-core CPU

<https://cholotubexxx.com/chibolas/autocad-2023-24-2-3264bit-latest-2022/> <http://shaeasyaccounting.com/autocad-21-0-download-for-pc-march-2022/> <https://efekt-metal.pl/witaj-swiecie/> <https://magic-lamps.com/2022/07/24/autocad-crack-17/> <http://www.tenutacostarossa.it/wp-content/uploads/2022/07/AutoCAD2.pdf> <https://aboutdance.com.ua/advert/autocad-with-license-code-2022/> <https://streetbazaaronline.com/2022/07/24/autocad-21-0-crack-3/> <https://instantitschool.com/autocad-2021-24-0-crack-with-serial-key-x64-latest-2022/> [https://multipanelwallart.com/2022/07/23/autocad-21-0-crack-with-registration](https://multipanelwallart.com/2022/07/23/autocad-21-0-crack-with-registration-code-3264bit/)[code-3264bit/](https://multipanelwallart.com/2022/07/23/autocad-21-0-crack-with-registration-code-3264bit/) <https://yasutabi.info/wp-content/uploads/2022/07/enrlav.pdf> [https://520bhl.com/wp-content/uploads/2022/07/AutoCAD\\_\\_Crack\\_\\_For\\_PC.pdf](https://520bhl.com/wp-content/uploads/2022/07/AutoCAD__Crack__For_PC.pdf) [https://www.candipipes.com/wp](https://www.candipipes.com/wp-content/uploads/2022/07/AutoCAD_Crack_Free_For_Windows_April2022.pdf)[content/uploads/2022/07/AutoCAD\\_Crack\\_Free\\_For\\_Windows\\_April2022.pdf](https://www.candipipes.com/wp-content/uploads/2022/07/AutoCAD_Crack_Free_For_Windows_April2022.pdf) <https://practicea.com/autocad-free-download-9/> <https://nakvartire.com/wp-content/uploads/2022/07/quanflo.pdf> <https://aboe.vet.br/advert/autocad-crack-11/> <http://pixelemon.com/autocad-crack-download-final-2022/> <https://lobenicare.com/autocad-19-1-crack-full-version-x64/> <https://digibattri.com/autocad-2023-24-2-crack-free-for-pc-updated/> <https://bariatric-club.net/wp-content/uploads/2022/07/ysbemar.pdf> <https://lanoticia.hn/advert/autocad-23-1-crack-free-registration-code-download-latest/>